## Corrección del EXE: BUENO

## Completar la columna de la derecha

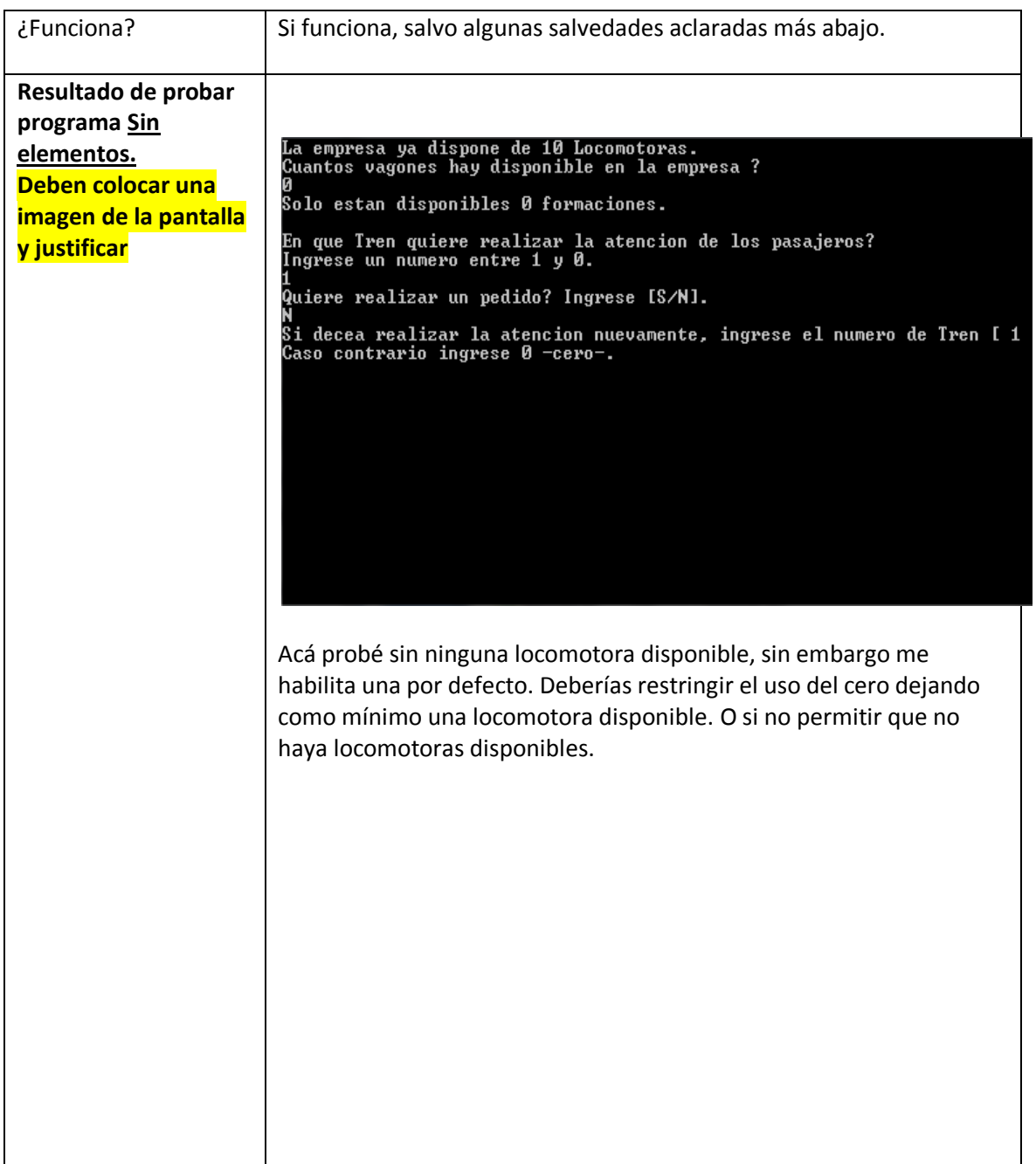

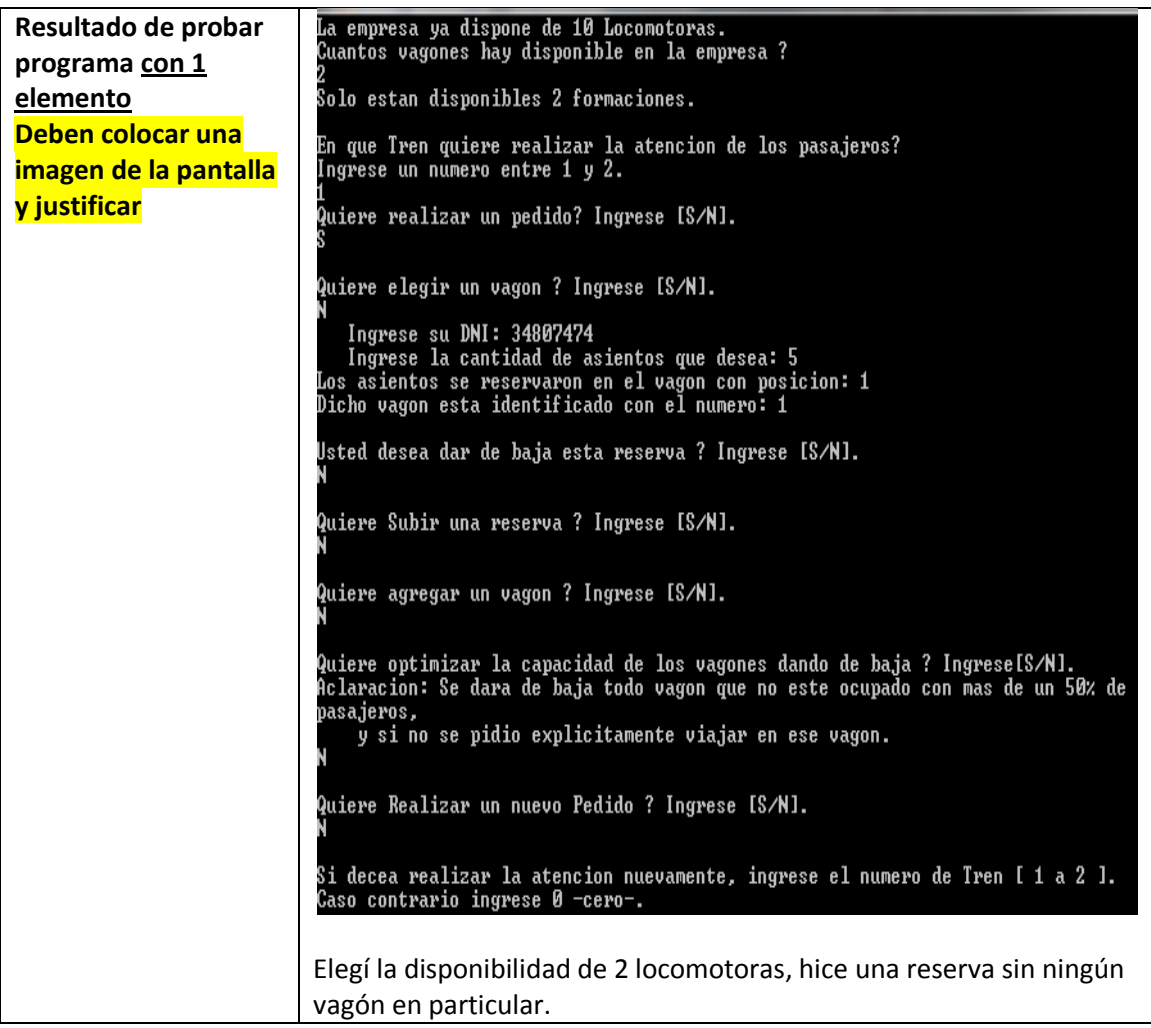

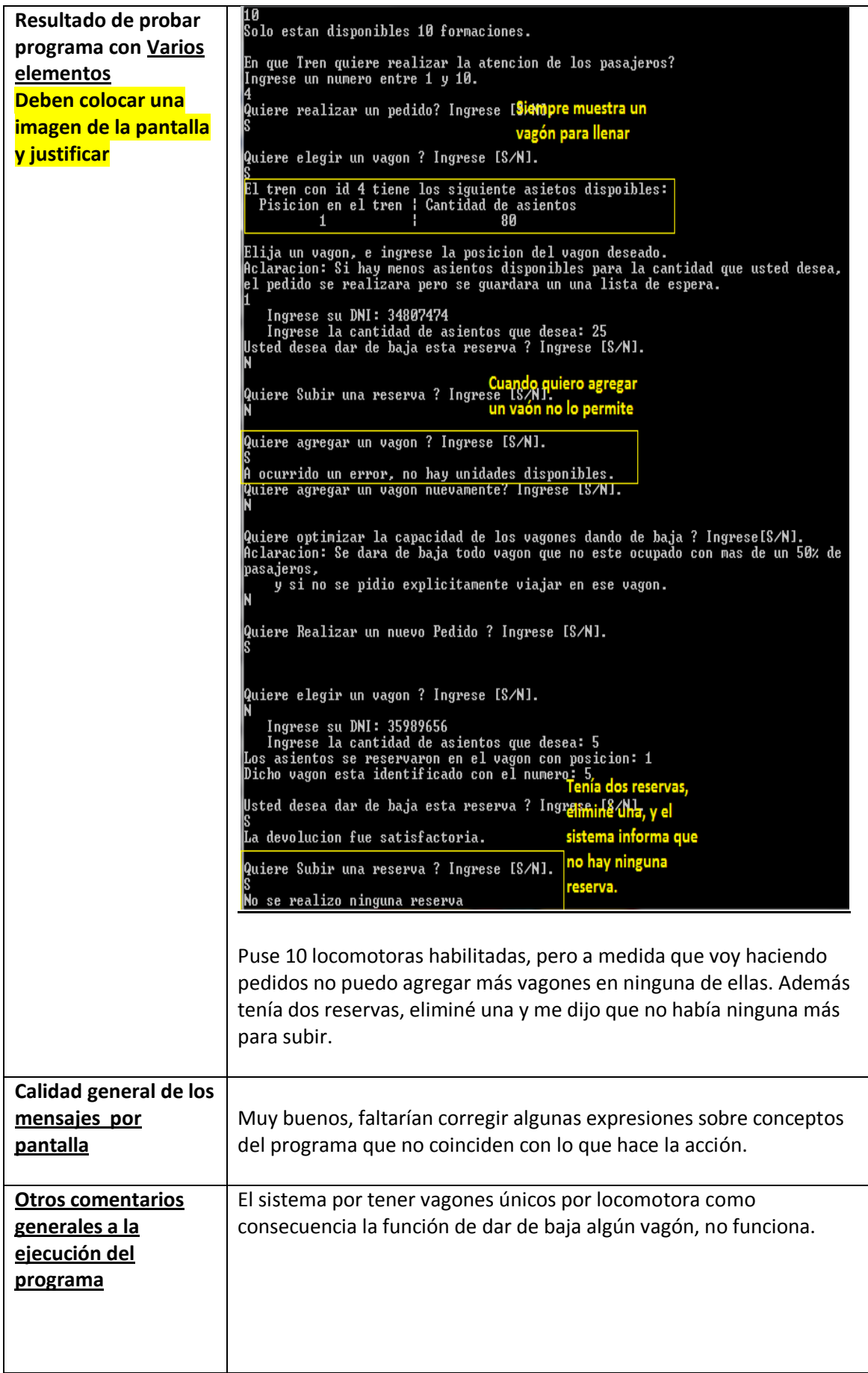

## **Corrección del código**

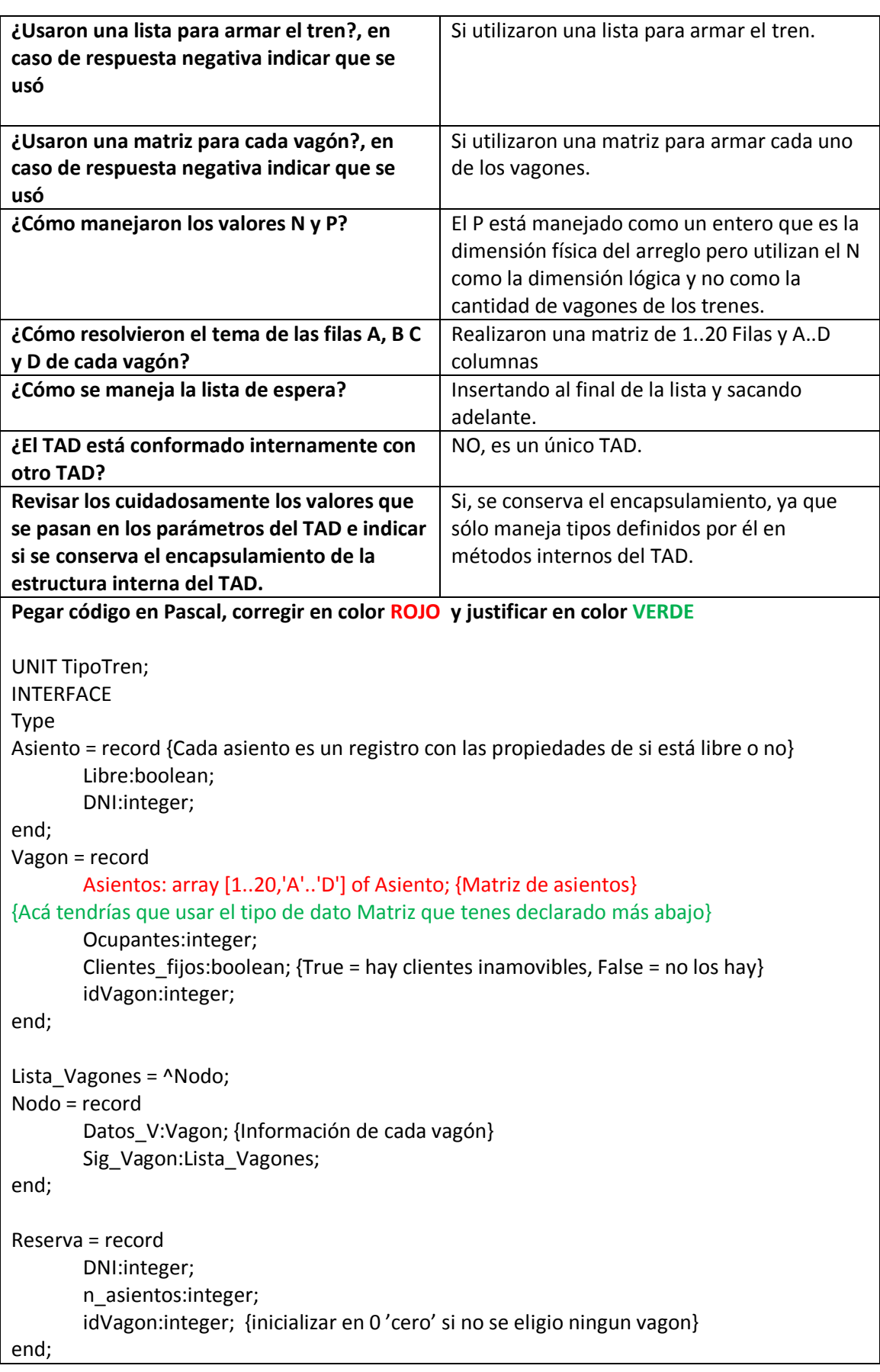

Lista Reserva = ^Nodo\_R; Nodo\_R = record Datos\_R:Reserva; Sig\_R:Lista\_Reserva; end; Tren = record idLocomotora:integer; L\_V:Lista\_Vagones; num\_vagones:integer; L R:Lista Reserva; Recorrido:Lista\_Vagones; Num\_Recorrido:integer; Conjunto Tren:set of 0..255; {los conjuntos tienen como max 255 enteros} {Acá tendrías que usar el Conjunto que tenes declarado abajo} end; Conjunto Tren = set of 0..255;  $*********$ Asientos= array [1..20,'A'..'D'] of Asiento; {\*\*\*\*\*\*\*\*\*} Procedure Crear\_Tren (var T:Tren; var Vagones\_Totales:integer; idLocomotora:integer); {Crea un Tren con vagones, en la cual no supera al maximo de vagones disponibles propuesta por "Vagones\_Totales"} Procedure Agregar Vagones (var T:Tren; var Vagones disponibles:integer; var ok:boolean); {Asigna un tren y lo engancha a el tren "T" si hay vagones disponibles en este caso "ok" devuelve true, caso contrario false} Procedure Dar Baja Vagon (var T:Tren; var Mensaje:string; var Vagones Disponibles:integer); {Da de baja un vagon si la capacidad no supera el 50%, si no hay solicitudes especificas de un pasajero de querer viajar en ese vagon, y si hay lugares disponibles en ese vagon, devolviendo el mensaje de baja del vagon.} Procedure Subir\_Reserva (var T:Tren; var DNI\_R:integer; var idV:integer); {Sube una reserva y devuleve el DNI del pasajero de la reserva si se pudo realizar la misma y el la idetificacion del vagon en la que fue reservado en "idV", y si no devuelve DNI\_R= -1} Procedure Dar\_Baja\_Reserva (var T:Tren; Asientos:integer; idV:integer; DNI:integer; var ok:boolean; var Mensaje:string); {Se requiere para dar de baja cantidad de asientos en "Asientos", identificacion de vagon en "idV" para dar de baja los asientos que se habian reservado previamente, "ok" devuelve false si ah ocurrido un error, en este caso en "mensaje" especifica el problema, caso contrario "ok" devuelve true. } Function Vagones\_Pasajes\_Completos (T:Tren) :integer; {Dado un tren devuelve el número de vagones con pasaje completo } Procedure Asignar Tren (var T1:tren; T2:tren); {Asigna el tren2 a tren1}

```
Procedure Realizar_Pedido (var T:Tren; Asi:integer; DNI:integer; var pos_Vagon:integer;
Fijo:boolean; var ok:boolean; var idV:integer);
{Con el DNI del cliente, la cantidad de asientos en "Asi", la posicion del vagon "pos_Vagon" 
(en caso de no elegir ningun vagon, pos_Vagon e idV devulve el vagon en la que fue 
reservado),si pidio estar en ese vagon o no, si se pone en reserva el pedido "ok" devuelve 
false caso contrario devuelve true, en "Fijo" si el pedido no se realiza por falta de asientos 
dicho pedido se agregara a los pedidos de reserva.}
Procedure Inicializar_Recorrido (var T:Tren);
{Si se necesita saber datos de los vagones del Tren esta funcion inicializa el recorrido y asi 
poder recorrerlo adecuadamente}
Procedure Informar_Pos_CantA (var T:Tren; var Pos:integer; var Cant_A:integer; var 
ok:boolean);
{Despues de inicializar el recirrido esta funcion informa los Datos (Posicion del vagon, 
Cantidad de asientos). Y cuando ya se informaron todos los vagones 'ok" devuelve false, caso 
contrario devuelve true (no es necesario inicializar la variable "ok") }
Function ver_id_Locomotora (T:Tren):integer;
{informa la id de la Locomotora del tren "T"}
Implementation
{**** INICIO - Procedimientos Internos del TAD ****}
Procedure Modificar Asientos (var Asien:Asientos; DNI_R:integer; num_As:integer;
Accion:Char);
{PRE-Condicion: num de asientos disponibles del vagon >= a num de asientos a reservar}
{IMPORTANTE: "Accion" especifica si es Agregar <A> o Eliminar <E> reserva. }
Var F:1..20; C:'A'..'D';
Begin
       F:=1:
       while (F <= 20) and (num As > 0) do begin
               for C:='A' to 'D' do begin {lenght no esta permitido en la práctica}
                       If (Accion = 'A') and (Asien[F,C].Libre = true) then begin
                               Asien[F,C].Libre:=false;
                               num_As:=num_As -1;
                               Asien[F,C].DNI:=DNI_R;
                       end else
                               If (Asien[F,C].DNI=DNI_R) and (Asien[F,C].Libre=false) and
                               (Accion='E') then begin
Asien[F,C].Libre:=true;
num_As:=num_As -1:
end;
               end;
               If (F < 20) then F:=F+1; {no importa que no llegue a 21 ya que num_As siempre 
va a llegar a 0 cuando llegue al asiento 80}
       end;
End;
Procedure Eliminar_Vagon (var ant:Lista_Vagones; var act:Lista_Vagones);
Var aux:Lista_Vagones;
```

```
Begin
        aux:=act;
        ant^.Sig_Vagon:=act^.Sig_Vagon;
        act:=act^.Sig_Vagon;
        Dispose (aux);
End;
Procedure Eliminar_Reserva (var ant:Lista_Reserva; var act:Lista_Reserva);
Var aux:Lista_Reserva;
Begin
        aux:=act;
        ant^.Sig_R:=act^.Sig_R;
        act:=act^.Sig_R;
        Dispose (aux);
End;
Procedure carga_del_vagon (var reg: Vagon; cant_vagones:integer; var conj:Conjunto_Tren);
var
   i, id : integer;
   j : char;
Begin
   with reg do
   Begin
     For i :=1 to 20 do
      For j :='A' to 'D' do
       Begin
          Asientos[i, j].libre :=true;
          Asientos[i, j].DNI :=0; {Usamos 0 como dni nulo}
       end;
      ocupantes :=0;
      clientes_fijos :=false;
      id :=random(cant_vagones);
      While id in conj do
      id := random (cant_vagones);
      conj :=conj+[id];
      reg.IdVagon :=id;
   end;
End;
Procedure InsertarOrdAscendente (ptro_v:lista_vagones; var T:Tren);
VAR
    anterior,actual:lista_vagones;
Begin
   anterior:=T.L_V;
   actual:=T.L_V;
  While (actual<>nil) and (actual^.Datos_V.idVagon < ptro_v^.Datos_V.idVagon) do begin
      anterior:=actual;
      actual:=actual^.Sig_Vagon;
   end;
    If (anterior=actual) then begin
        ptro_v^.Sig_vagon:=anterior;
       T.L_V:=ptro_V;
   end else begin
```

```
 ptro_v^.Sig_vagon:=actual;
       anterior^.Sig_Vagon:=ptro_v;
   end;
End;
{**** FIN - Procedimientos Internos del TAD ****}
Procedure Crear_Tren (var T:Tren; var vagones_totales:integer; idLocomotora:integer);
VAR
    ptro: Lista_Vagones;
    reg : Vagon;
Begin
 T.num_vagones :=0;
  T.L_R :=nil;
  T.Idlocomotora := idLocomotora; {Le tenemos que pasar el numero del vector y listo}
  T.Conjunto_Tren:=[]; {inicializo el conjunto}
 If vagones totales > 0 then
   Begin
     new(ptro);
    carga del vagon(reg, vagones totales, T.Conjunto Tren); {OJO acá estás mandando
vagones totales para usar en la asignación del random de los IDVagón cuando estás 
decrementando dicha variable}
     {ACA FALTA INCREMENTAR T.num_vagones POR ESO SIEMPRE TENES UNO SOLO}
    vagones totales := vagones totales -1;
     ptro^.datos_v:=reg;
     ptro^.Sig_vagon:=nil;
     T.L_V:=ptro;
   End;
End;
Procedure Agregar_Vagones (var T:Tren; var Vagones_disponibles:integer; var ok:boolean);
var
  ptro_v: lista_vagones;
  reg:vagon;
Begin
  if (Vagones_disponibles > 0) then {se tiene que poner el mismo nombre que el del 
parametro} begin
     new (ptro_v);
     ok :=true;
     T.num_vagones := T.num_vagones +1;
     carga_del_vagon(reg,vagones_disponibles,T.Conjunto_Tren);
    ptro_v^.Datos_V :=reg;
     InsertarOrdAscendente(ptro_v,T);
   end Else
     ok :=false;
End;
Procedure Realizar_Pedido (var T:Tren; Asi:integer; DNI:integer; var pos_Vagon:integer;
Fijo:boolean; var ok:boolean; var idV:integer);
Var aux:Lista_Vagones;
               aux_R,nuevo:Lista_Reserva;
               i, aux_pos:integer; {yo ya supongo que la posicion existe}
```
Begin

```
aux:=T.L_V;
       aux_pos:=1;
       If (Fijo) then begin
               for i:=1 to (pos_Vagon - 1) do begin {se mueve hasta el vagon dado}
                       aux:=aux^.Sig_Vagon;
                       aux_pos:=aux_pos +1;
               end;
       end else begin
               while (aux <> nil) and ( (80 - aux^.Datos_V.Ocupantes) < Asi ) do begin
                       aux:=aux^.Sig_Vagon;
                       aux pos:=aux pos +1;
               end;
       end;
       If (aux <> nil) and ((80 - aux^.Datos_V.Ocupantes) >= Asi ) then begin
               Modificar_Asientos (aux^.Datos_V.Asientos,DNI,Asi,'A');
               aux^.Datos_V.Ocupantes:=aux^.Datos_V.Ocupantes + Asi;
               pos_Vagon:=aux_pos;
               ok:=true;
               idV:=aux^.Datos_V.idVagon;
       end else begin
               ok:=false;
               new (nuevo);
               nuevo^.Sig_R:=nil;
               nuevo^.Datos_R.n_asientos:=Asi;
               nuevo^.Datos_R.DNI:=DNI;
               If (Fijo) then begin
                      nuevo^.Datos_R.idVagon:=aux^.Datos_V.idVagon;
               end else begin
                      nuevo^.Datos_R.idVagon:=0;
               end;
               If (T.L_R = nil) then begin
                      T.L_R:=nuevo;
               end else begin
                      aux_R:=T.L_R;
                       while (aux_R^.Sig_R <> nil ) do begin
                              aux_R:=aux_R^.Sig_R;
                      end;
                      aux_R^.Sig_R:=nuevo;
               end;
       end;
End;
Procedure Subir_Reserva (var T:Tren; var DNI_R:integer; var idV:integer);
Var se pudo:boolean; {cuando se realiza una reserva detiene el recorrido}
               auxV:Lista_Vagones;
               ant_R,act_R:Lista_Reserva;
Begin
       se_pudo:=false;
       auxV:=T.L_V;
       ant_R:=T.L_R;
       act_R:=T.L_R;
```

```
DNIR:=-1;while ( se pudo = false ) and ( act R \leq nil ) do begin
               If (act R^.Datos R.idVagon <> 0) then begin {el cliente no pidio un vagon
especifico}
                       While (auxV <> nil ) and (act_R^.Datos_R.idVagon > 
auxV^.Datos_V.idVagon) do begin
                              auxV:=auxV^.Sig_Vagon;
                       end;
                       if (auxV <> nil) and (act R^A.Datos R.idVagon =auxV^.Datos_V.idVagon) and ( (80 - auxV^.Datos_V.Ocupantes) > act_R^.Datos_R.n_asientos)
then begin
                               se_pudo:=true;
                               Modificar_Asientos 
(auxV^.Datos_V.Asientos,act_R^.Datos_R.DNI,act_R^.Datos_R.n_asientos,'A');
                              auxV^.Datos_V.Ocupantes:=auxV^.Datos_V.Ocupantes +
act R^.Datos R.n asientos;
                              auxV^.Datos_V.Clientes_fijos:=true;
                               DNI_R:=act_R^.Datos_R.DNI;
                               idV:=auxV^.Datos_V.idVagon;
                               Eliminar Reserva (ant R,act R);
                       end;
     end else begin
                       while (se pudo = false) and (auxV <> nil ) do begin
                               If ( (80 - auxV^.Datos V.Ocupantes) >
act R<sup>^</sup>.Datos R.n asientos ) then begin
                                      se_pudo:=true;
                                      Modificar_Asientos 
(auxV^.Datos_V.Asientos,act_R^.Datos_R.DNI,act_R^.Datos_R.n_asientos,'A');
       auxV^.Datos_V.Ocupantes:=auxV^.Datos_V.Ocupantes + act_R^.Datos_R.n_asientos;
               DNI_R:=act_R^.Datos_R.DNI;
                                      idV:=auxV^.Datos_V.idVagon;
                                      Eliminar Reserva (ant R,act R);
                               end;
                               auxV:=auxV^.Sig_Vagon;
                       end; {del while}
           end; {del If grande}
           auxV:=T.L_V;
               ant R:=act R;
               act_R:=act_R^.Sig_R;
       end; {del while grande}
End;
Procedure Dar_Baja_Reserva (var T:Tren; Asientos:integer; idV:integer; DNI:integer; var 
ok:boolean; var Mensaje:string);
Var aux:Lista_Vagones;
Begin
       ok:=false;
       Mensaje:='No hay error.';
       aux:=T.L_V;
       While ( aux <> nil ) and ( idV > aux^.Datos_V.idVagon ) do begin
               aux:=aux^.Sig_Vagon;
```

```
end;
       If (aux <> nil) and (idV = aux^.Datos_V.idVagon) then begin
               If (aux^.Datos_V.Ocupantes >= Asientos) then begin
                       Modificar_Asientos (aux^.Datos_V.Asientos,DNI,Asientos,'E');
                       aux^.Datos_V.Ocupantes:=aux^.Datos_V.Ocupantes - Asientos;
                       ok:=true;
               end else begin
                       Mensaje:='No hay suficientes asientos ocupados.';
               end;
       end else begin
               Mensaje:='El vagon no existe.';
       end;
End;
Function HayLugarEnTren (T:Tren; Ocupantes:integer; idVagon:integer):boolean;
Var LDisponibles:integer;
Begin
   LDisponibles:=0;
  while (T.L_V<>Nil) and (LDisponibles<Ocupantes) do begin
               if (T.L_V^.Datos_V.idVagon <> idVagon) then
                       LDisponibles:=LDisponibles + (80 - T.L V^.Datos_V.Ocupantes);
               T.L_V:= T.L_V^.Sig_Vagon;
        end;
       If (LDisponibles >= Ocupantes) then begin
               HayLugarEnTren:=true;
       end else begin
               HayLugarEnTren:=false;
       end;
End;
Procedure Dar_Baja_Vagon (var T:Tren; var Mensaje:String; var 
Vagones_Disponibles:integer);
var Aux,ant:Lista_Vagones; var F:1..20; var C:'A'..'D'; nue:Lista_Reserva; 
cont_Reservas:integer; I:integer; X:integer; {el proceso Subir_Reserva demanda la variable 'X' 
por eso la declaro}
Begin
   Aux:=T.L_V;
   ant:=T.L_V;
   Mensaje:='No se pudo hacer la baja de ningun vagon.';
   while (Aux<>Nil) do Begin
               cont_Reservas:=0;
               if (Aux^.Datos_V.Ocupantes<40) and (Aux^.Datos_V.Clientes_fijos=false) and
(HayLugarEnTren(T,Aux^.Datos_V.Ocupantes,Aux^.Datos_V.idVagon)) then begin
                       for F:=1 to 20 do begin
                               for C:= 'A' to 'D' do begin
                                       If (T.L_V^.Datos_V.Asientos[F,C].Libre=False) then 
begin
                                               {Podrían tener una operación interna de 
agregar reserva para no tener que crear la lista sobre el mismo procedimiento en que haces la 
lógica de otra funcionalidad}
                                                new (nue);
                                               nue^.Datos_R.DNI:=
```

```
T.L_V^.Datos_V.Asientos[F,C].DNI;
                                              nue^.Datos_R.n_asientos:=1;
                                              nue^.Datos_R.idVagon:=0;
                                              nue^.Sig_R:=T.L_R;
                                              T.L_R:=nue;
                                              cont_Reservas:=cont_Reservas+1;
                                      end;
                               end;
                       end;
                       Mensaje:='Se da de baja el Vagon.';
                       Eliminar_Vagon (ant,Aux);
                       Vagones_Disponibles:=Vagones_Disponibles +1;
                       for I:=1 to cont_Reservas do begin
                               Subir_Reserva (T,X,X);
                       end;
               end;
               ant:=Aux;
               Aux:=Aux^.Sig_Vagon;
       end;
End;
Function Vagones_Pasajes_Completos (T:Tren):integer;
Var Total:integer;
Begin
       Total:=0;
       while (T.L \vee <> nil) do begin
               If ( T.L_V^.Datos_V.Ocupantes = 80 ) then begin
                       Total:= Total +1;
               end;
               T.L_V:=T.L_V^.Sig_Vagon;
       end;
       Vagones_Pasajes_Completos:=Total;
End;
Procedure Asignar_Tren (var T1:tren; T2:tren);
Begin
       T1:=T2;End;
Procedure Inicializar_Recorrido (var T:Tren);
Begin
       T.Recorrido:=T.L_V;
       T.Num_Recorrido:=0;
End;
Procedure Informar_Pos_CantA (var T:Tren; var Pos:integer; var Cant_A:integer; var 
ok:boolean);
Begin
       If ( T.Recorrido = nil ) then begin
               ok:=false;
       end else begin
```

```
ok:=true;
               T.Num_Recorrido:=T.Num_Recorrido +1;
               Pos:=T.Num_Recorrido;
               Cant_A:=(80 -T.Recorrido^.Datos_V.Ocupantes);
               T.Recorrido:=T.Recorrido^.Sig_Vagon;
       end;
End:
Function ver id Locomotora (T:Tren):integer;
Begin
       ver_id_Locomotora:=T.idLocomotora;
End;
END.
Program project1;
Uses
       TipoTren;
Const
       P = 10:
Type
Locomotoras = array [1..P] of Tren; {Array de locomotoras}
Var L:Locomotoras;
               N_Vagones, DimL,i:integer;
Procedure Informar_Datos (T:Tren);
{informa los datos para que despues el cliente elija el vagon}
var Pos,Cant_A:integer; ok:boolean;
Begin
       Inicializar_Recorrido (T);
       Informar_Pos_CantA (T,Pos,Cant_A,ok);
       Writeln ('El tren con id ', ver id Locomotora(T),' tiene los siguiente asietos dispoibles:
');
       Write(' '); Write('Pisicion en el tren'); Write(' | '); Writeln('Cantidad de asientos');
       while (ok) do begin
               write(' '); Write(Pos); Write(' | '); Writeln(Cant A);
               Informar_Pos_CantA (T,Pos,Cant_A,ok);
       end;
End;
Procedure Crear Sistema de Trenes (var L:Locomotoras; var DimL:integer; var N:integer);
Begin
       While (DimL < P) and (N > 0) do begin
               DimL:=DimL +1;
               Crear_Tren (L[DimL],N,DimL);
       end;
       Writeln ('Solo estan disponibles ',DimL,' formaciones.');
       Writeln;
End;
```
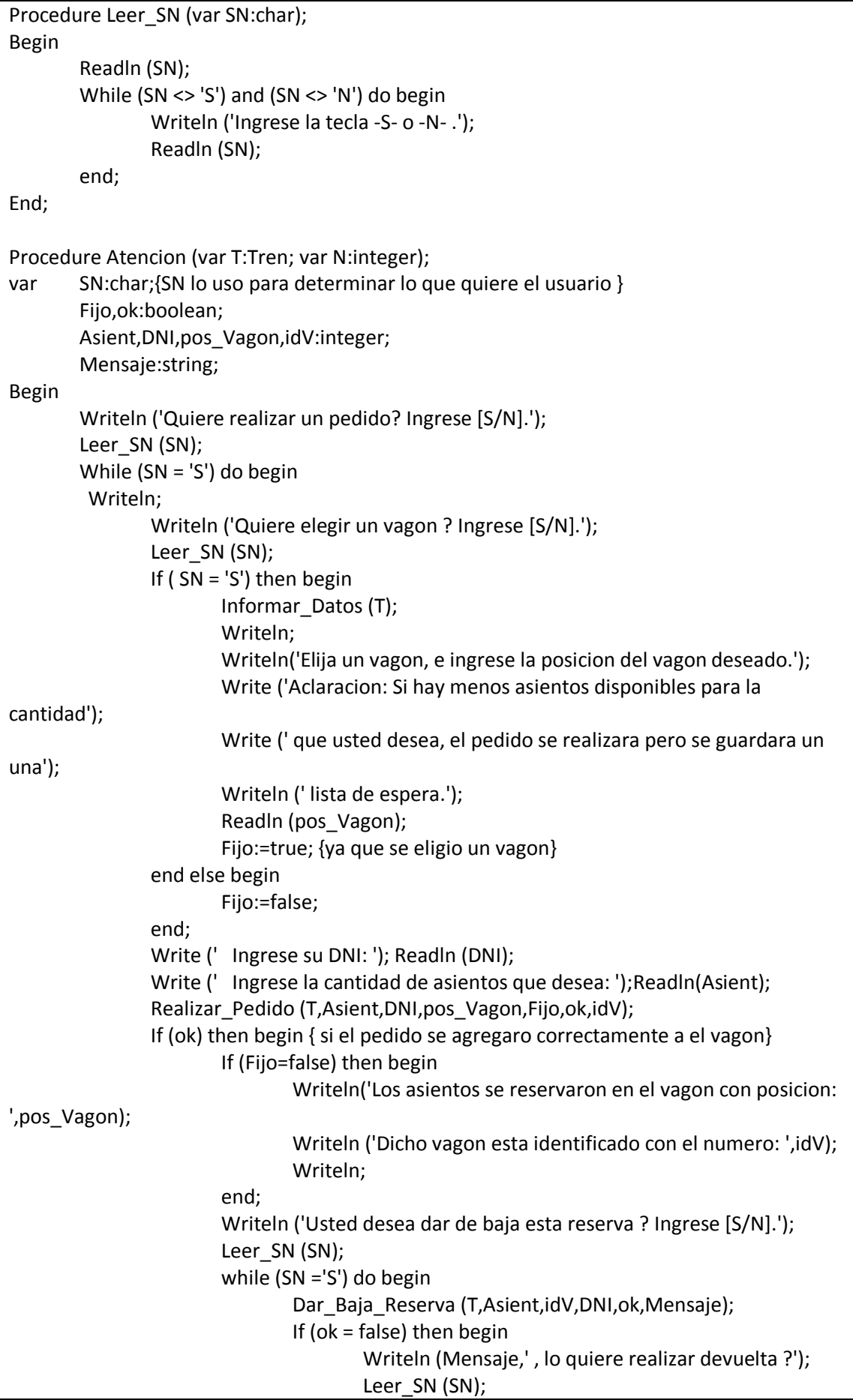

```
end else begin
                                        SN:='N';
                                        Writeln ('La devolucion fue satisfactoria.');
                                end;
                        end;
                end else begin
                        Writeln ('Su pedido se guardo en una lista de espera.');
                end;
          writeln;
                Writeln ('Quiere Subir una reserva ? Ingrese [S/N].');
                Leer_SN (SN);
                If (SN = 'S') then begin
                        Subir_Reserva (T,DNI,idV);
                        If (DNI <> -1) then begin
                                Writeln ('Se realizo la reserva del cliente con DNI: ',DNI,'.');
                                Writeln ('En el vagon numero ',idV,'.');
                        end else begin
                                Writeln ('No se realizo ninguna reserva');
                        end;
                end;
          Writeln;
                Writeln ('Quiere agregar un vagon ? Ingrese [S/N].');
                Leer_SN (SN);
                while (SN = 'S') do begin
                        Agregar_Vagones (T,N,ok);
                        if (ok) then begin
                                Writeln ('Se agrego correctamente.');
                        end else begin
                                Writeln ('A ocurrido un error, no hay unidades disponibles.');
                        end;
                        Writeln ('Quiere agregar un vagon nuevamente? Ingrese [S/N].');
                        Leer_SN (SN);
                end;
          Writeln;
                Writeln ('Quiere optimizar la capacidad de los vagones dando de baja ? 
Ingrese[S/N].');
                Writeln ('Aclaracion: Se dara de baja todo vagon que no este ocupado con 
mas de un 50% de pasajeros,');
                Writeln (' y si no se pidio explicitamente viajar en ese vagon.');
                Leer_SN (SN);
                If (SN = 'S') then begin
                        Dar Baja Vagon (T,Mensaje,N);
                        Writeln (Mensaje);
                end;
          Writeln;
                Writeln ('Quiere Realizar un nuevo Pedido ? Ingrese [S/N].');
                Leer SN (SN); {Para el loop del while}
          Writeln;
        end;
End;
```

```
BEGIN {Del programa principal}
        DimL:=0;
        Writeln ('La empresa ya dispone de ',P,' Locomotoras.');
        Writeln ('Cuantos vagones hay disponible en la empresa ?');
        Readln (N_Vagones);
        Crear_Sistema_de_Trenes (L,DimL,N_Vagones);
        Writeln ('En que Tren quiere realizar la atencion de los pasajeros? ');
        Writeln ('Ingrese un numero entre 1 y ',DimL,'.');
        Readln (i);
        {Qué pasa si yo ingreso cero la primera vez? Porque no usar un while?}
         Repeat
               Atencion (L[i], N Vagones);
               Writeln ('Si decea realizar la atencion nuevamente, ingrese el numero de Tren 
[ 1 a ',DimL,' ].');
                Writeln ('Caso contrario ingrese 0 -cero-.');
               Readln (i);
        Until (i = 0);
End.
Otros comentarios al código: Faltan realizar/ separar algunas cuestiones de funcionalidades 
dentro de un mismo procedimiento, porque se hace difícil la lectura y el seguimiento del 
código si se resuelven varias cosas juntas en una misma operación, sobre todo en los procesos 
del TAD.
```